# **Service Pack Roll: Users Guide**

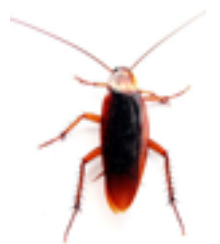

**Version 4.2.1 Edition**

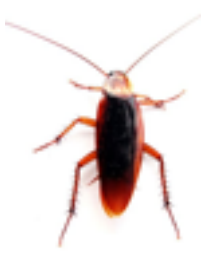

#### **Service Pack Roll: Users Guide :**

Version 4.2.1 Edition Published Dec 2006 Copyright © 2006 University of California

This document is subject to the Rocks License (see [Appendix A: Rocks Copyright](#page-9-0)).

## **Table of Contents**

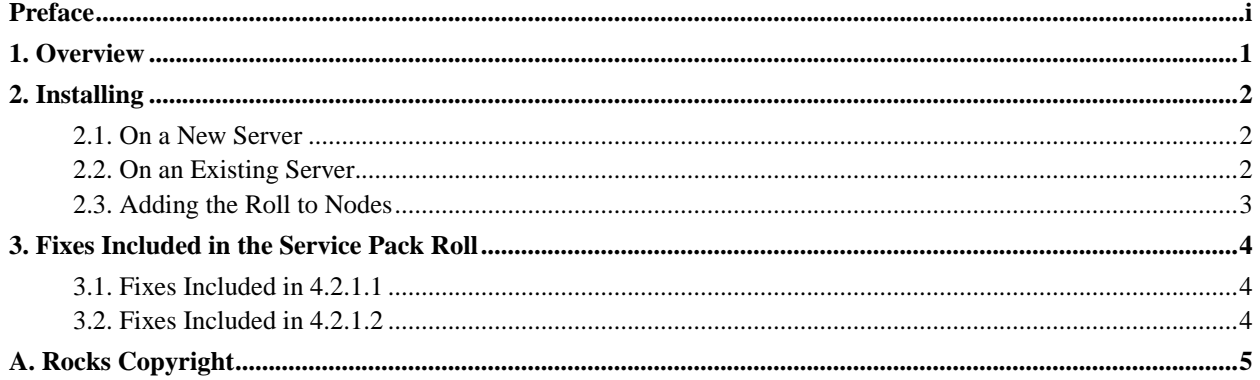

# **List of Tables**

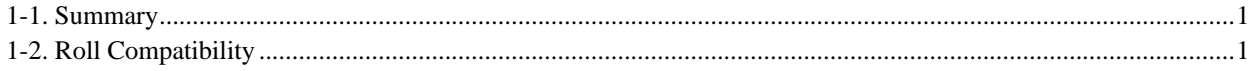

## <span id="page-4-0"></span>**Preface**

The Rocks Service Pack Roll contains fixes for Rocks version 4.2.1.

## <span id="page-5-0"></span>**Chapter 1. Overview**

#### <span id="page-5-1"></span>**Table 1-1. Summary**

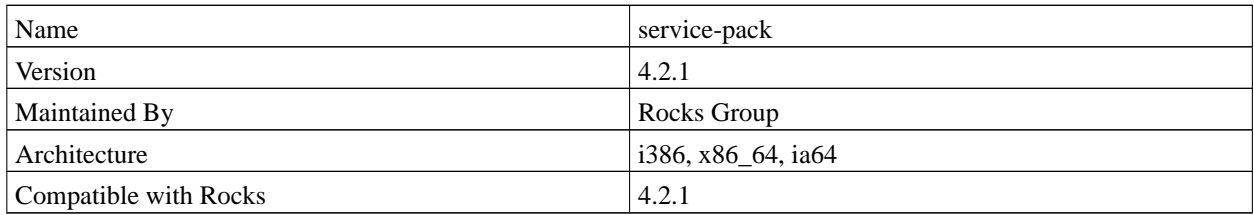

#### <span id="page-5-2"></span>**Table 1-2. Roll Compatibility**

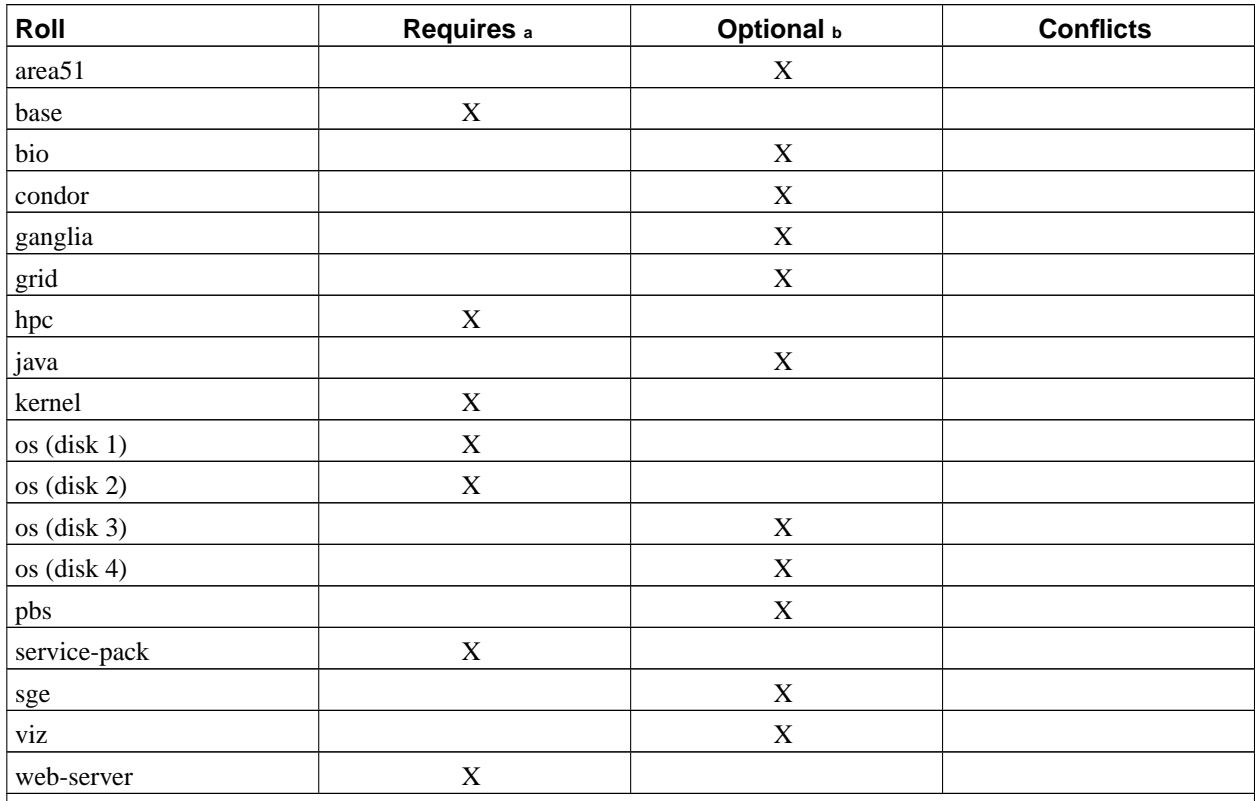

Notes:

a. You may also substitute your own OS CDs for the Rocks OS Roll CDs. In this case you must use all the CDs from your distribution and not use any of the Rocks OS Roll CDs.

b. Only Rolls that have been verified as compatible with this Roll are listed. Other Rolls will likely work, but have not been tested by the maintainer of this Roll.

## <span id="page-6-0"></span>**Chapter 2. Installing**

### <span id="page-6-1"></span>**2.1. On a New Server**

The service-pack Roll should be installed during the initial installation of your server (or cluster). This procedure is documented in section 1.2 of the Rocks usersguide. You should select the service-pack Roll from the list of available rolls when you see a screen similary to the one below.

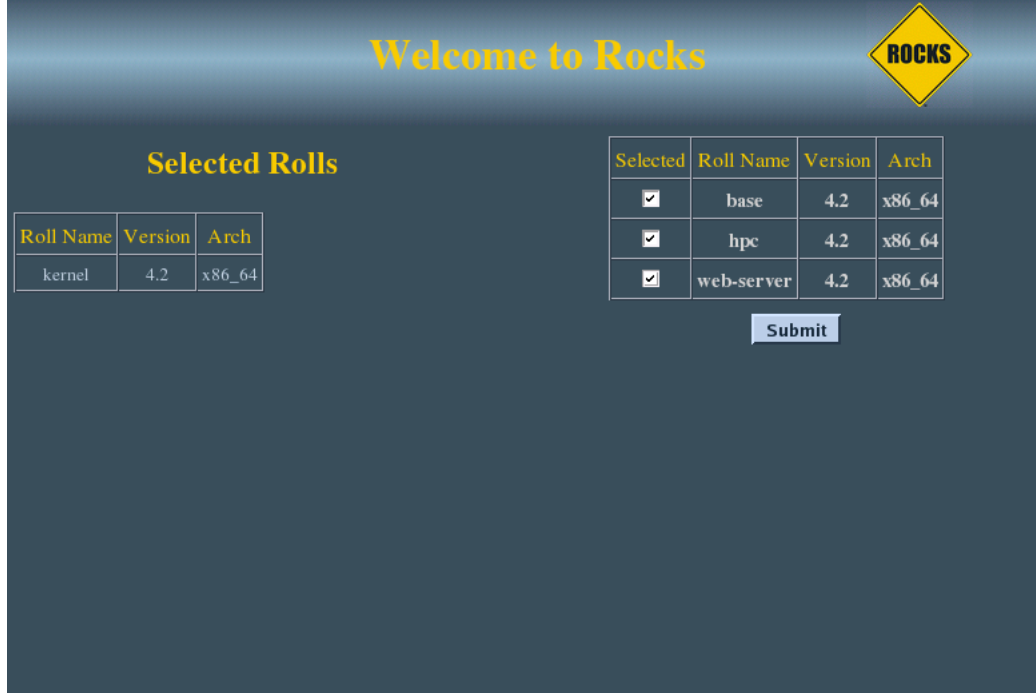

### <span id="page-6-2"></span>**2.2. On an Existing Server**

The Service Pack Roll can be installed on running frontend.

The following procedure will install and configure the roll -- no reboot will be required.

First you'll need to install the roll installation program, then you'll install the roll.

For i386, as root, execute:

```
# rpm -Uvh http://www.rocksclusters.org/ftp-site/pub/rocks/rocks-4.2.1/upgrade/roll-install-4.2.1-0.
# roll-install http://www.rocksclusters.org/ftp-site/pub/rocks/rocks-4.2.1/service-pack-4.2.1.2-1.i3
# cd /home/install
# rocks-dist dist
```
For x86\_64, execute:

```
# rpm -Uvh http://www.rocksclusters.org/ftp-site/pub/rocks/rocks-4.2.1/upgrade/roll-install-4.2.1-0.
# roll-install http://www.rocksclusters.org/ftp-site/pub/rocks/rocks-4.2.1/service-pack-4.2.1.2-1.x8
# cd /home/install
# rocks-dist dist
```
If your frontend doesn't have access to the outside internet, download the roll-install package and Service Pack Roll ISO image and execute:

```
# rpm -Uvh roll-install-4.2.1-0.<arch>.rpm
# roll-install service-pack-4.2.1.2-1.<arch>.disk1.iso
# cd /home/install
# rocks-dist dist
```
<span id="page-7-0"></span>Substitute *i386* or *x86\_64* for *<arch*> based on the version of Rocks you installed.

#### **2.3. Adding the Roll to Nodes**

To add the the Service Pack Roll to the nodes of your cluster, you'll need to reinstall the nodes.

To reinstall all your nodes, as root execute:

```
# tentakel '/boot/kickstart/cluster-kickstart-pxe'
```
## <span id="page-8-0"></span>**Chapter 3. Fixes Included in the Service Pack Roll**

### <span id="page-8-1"></span>**3.1. Fixes Included in 4.2.1.1**

• The name service (named) was not properly reloaded after a node was added with insert-ethers. The issue is with the configuration file /etc/rndc.conf from the bind package found on RHEL 4 update 3 and 4.

The fix is to replace the stock /etc/rndc.conf file with a known good one.

• On uni-processor nodes, the symbolic link to the kernel build environment /usr/src/linux-2.6 was not properly set.

This is fixed by adding the configuration script /etc/rc.d/rocksconfig.d/pre-10-prep-kernel-source which runs after the buggy configuration script /etc/rc.d/rocksconfig.d/pre-09-prep-kernel-source.

#### <span id="page-8-2"></span>**3.2. Fixes Included in 4.2.1.2**

• Fix for the /tmp/sdb error dialog which appears during installation.

You no longer need to specify nousbstorage to workaround the problem.

• Fix for clusters with 10/100 Mb ethernet networks.

On clusters with 10/100 Mb ethernet networks, there were reports of compute nodes failing while trying to install the eclipse package (a 100 MB package). This fix makes the Avalanche Installer more robust when downloading large packages on relatively slow internal networks.

## <span id="page-9-0"></span>**Appendix A. Rocks Copyright**

Rocks www.rocksclusters.org version 4.2.1 (Cydonia)

Copyright (c) 2006 The Regents of the University of California. All rights reserved.

Redistribution and use in source and binary forms, with or without modification, are permitted provided that the following conditions are met:

1. Redistributions of source code must retain the above copyright notice, this list of conditions and the following disclaimer.

2. Redistributions in binary form must reproduce the above copyright notice unmodified and in its entirety, this list of conditions and the following disclaimer in the documentation and/or other materials provided with the distribution.

3. All advertising and press materials, printed or electronic, mentioning features or use of this software must display the following acknowledgement:

> "This product includes software developed by the Rocks Cluster Group at the San Diego Supercomputer Center at the University of California, San Diego and its contributors."

4. Neither the name or logo of this software nor the names of its authors may be used to endorse or promote products derived from this software without specific prior written permission. The name of the software includes the following terms, and any derivatives thereof: "Rocks", "Rocks Clusters", and "Avalanche Installer".

THIS SOFTWARE IS PROVIDED BY THE REGENTS AND CONTRIBUTORS "AS IS AND ANY EXPRESS OR IMPLIED WARRANTIES, INCLUDING, BUT NOT LIMITED TO, THE IMPLIED WARRANTIES OF MERCHANTABILITY AND FITNESS FOR A PARTICULAR PURPOSE ARE DISCLAIMED. IN NO EVENT SHALL THE REGENTS OR CONTRIBUTORS BE LIABLE FOR ANY DIRECT, INDIRECT, INCIDENTAL, SPECIAL, EXEMPLARY, OR CONSEQUENTIAL DAMAGES (INCLUDING, BUT NOT LIMITED TO, PROCUREMENT OF SUBSTITUTE GOODS OR SERVICES; LOSS OF USE, DATA, OR PROFITS; OR BUSINESS INTERRUPTION) HOWEVER CAUSED AND ON ANY THEORY OF LIABILITY, WHETHER IN CONTRACT, STRICT LIABILITY, OR TORT (INCLUDING NEGLIGENCE OR OTHERWISE) ARISING IN ANY WAY OUT OF THE USE OF THIS SOFTWARE, EVEN IF ADVISED OF THE POSSIBILITY OF SUCH DAMAGE.